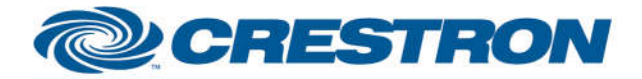

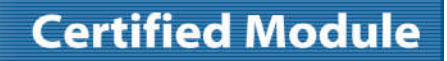

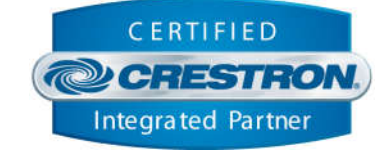

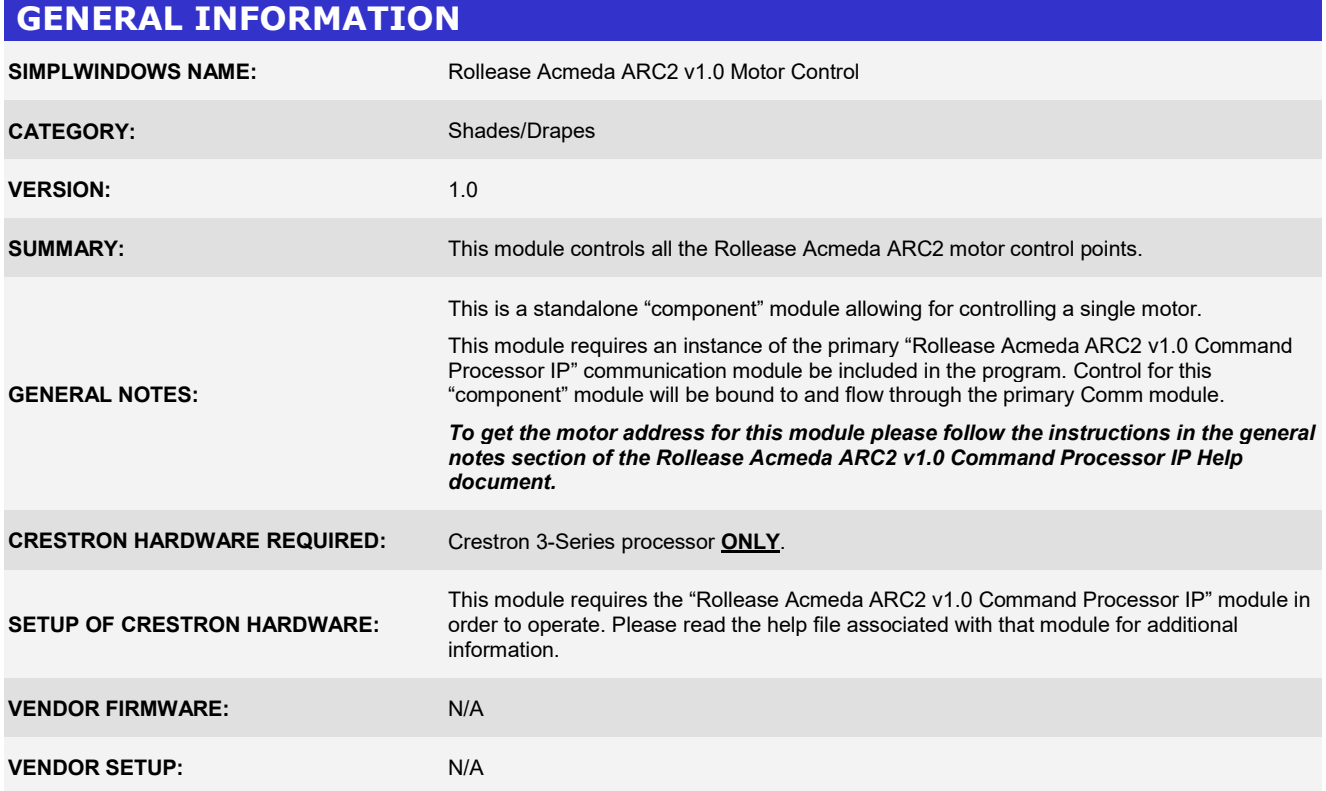

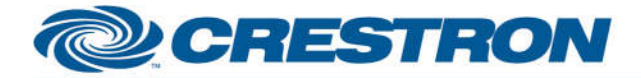

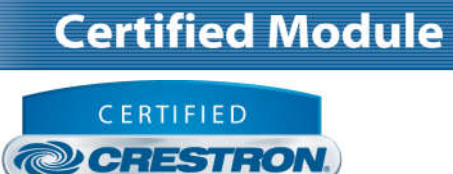

Integrated Partner

#### **PARAMETER:**

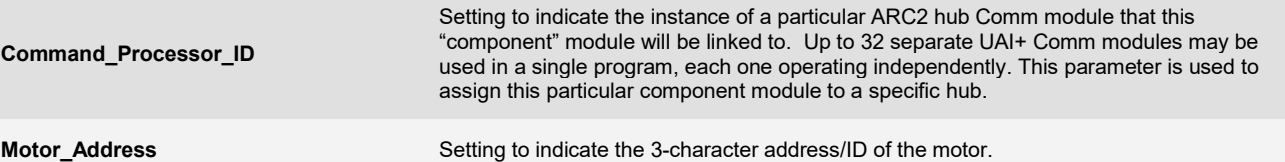

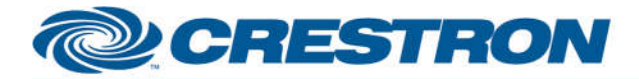

**CONTROL:** 

## **Partner: Rollease Acmeda Model: ARC2 Hub Device Type: Shade/Motor Control**

# **Certified Module**

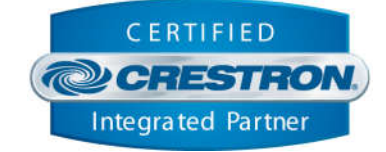

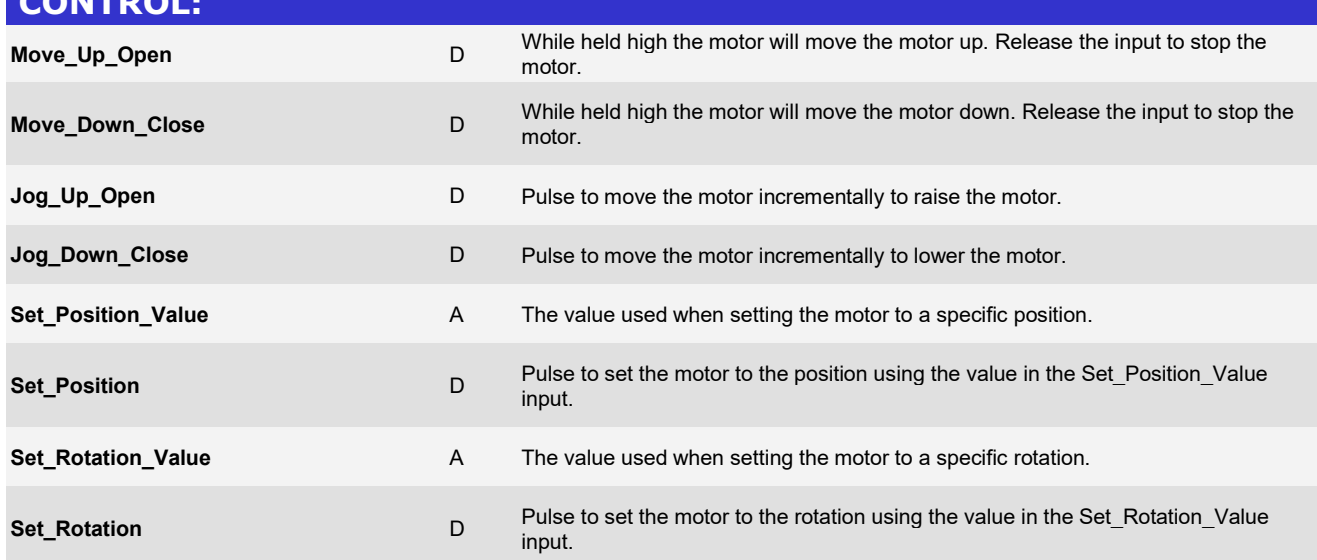

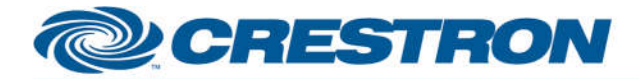

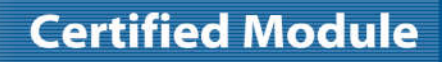

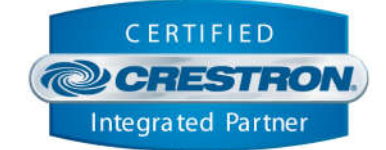

### **FEEDBACK:**

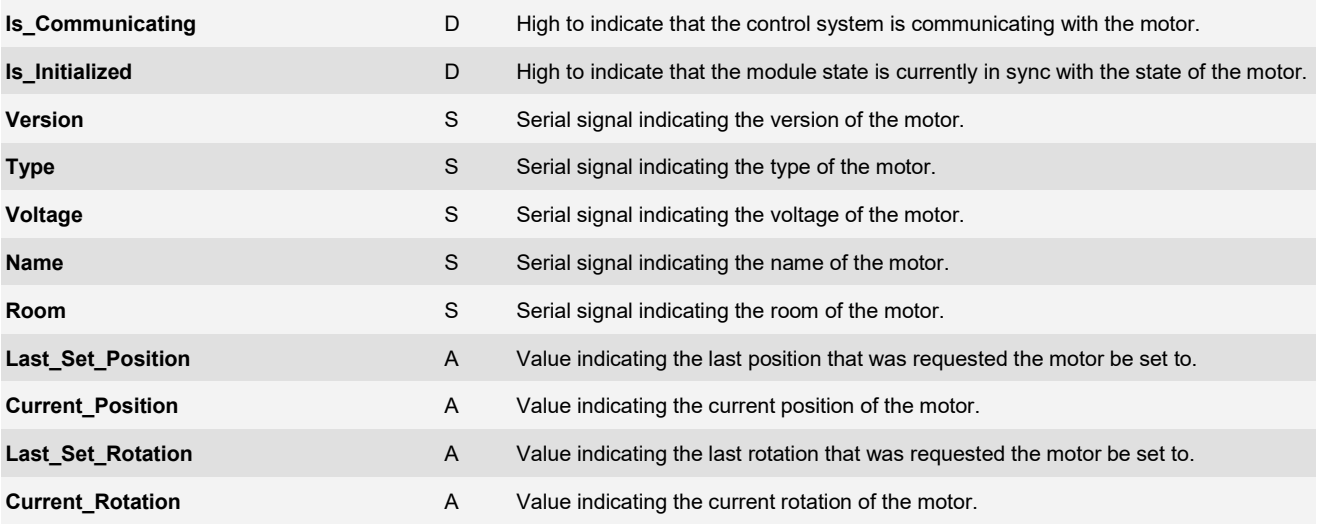

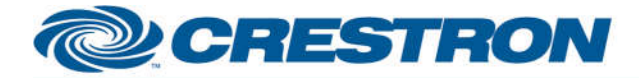

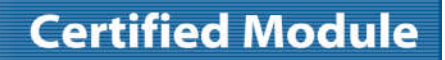

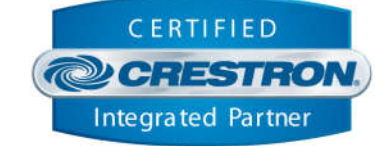

### **TESTING:**

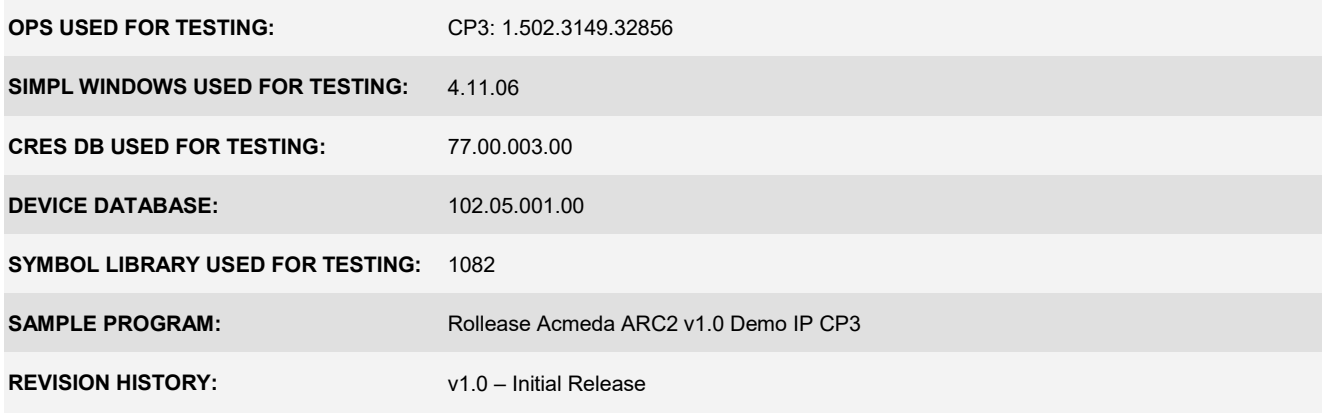